## Seven simple steps to backup – join the game!

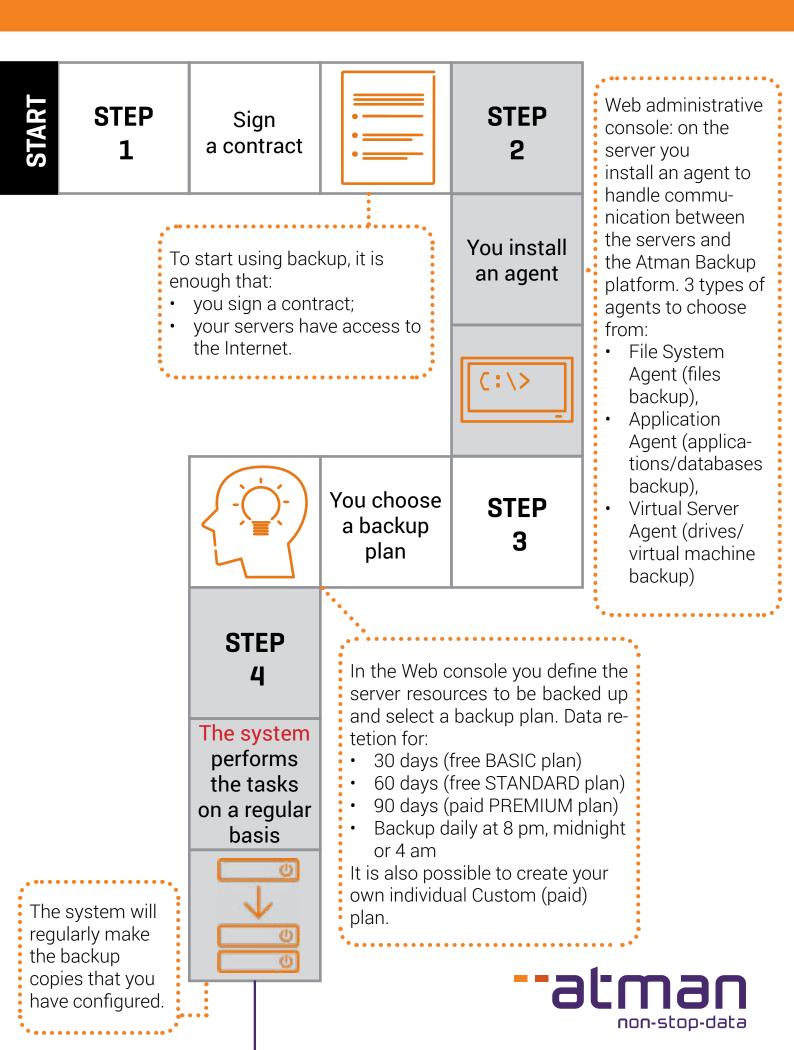

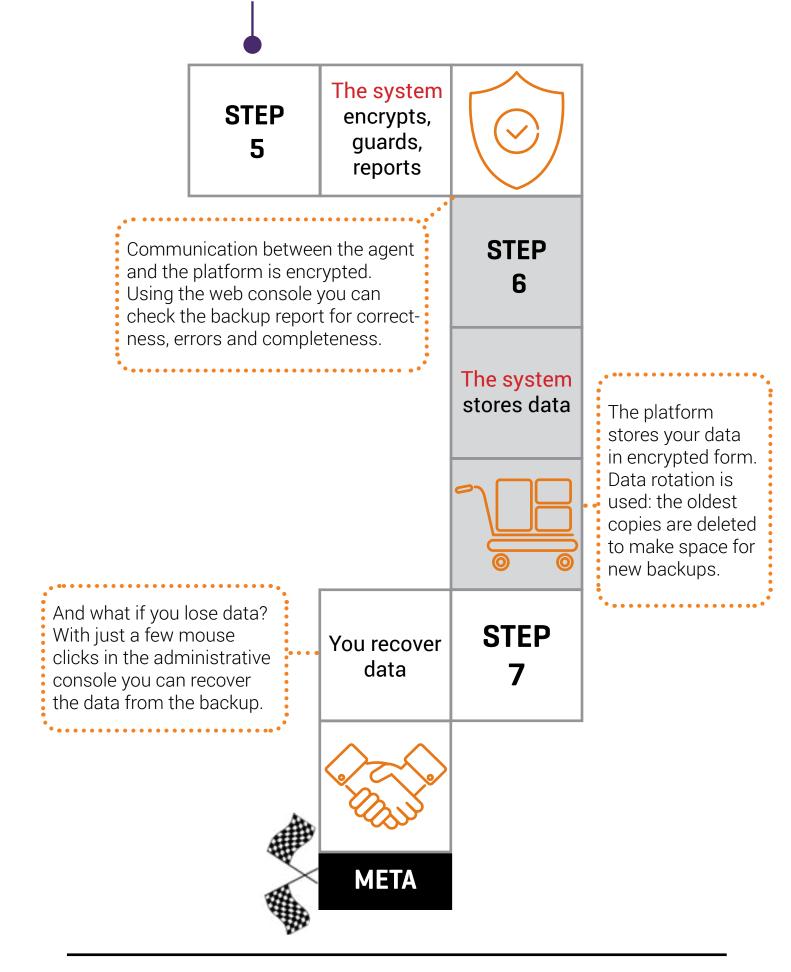

**The Atman Backup Platform** 

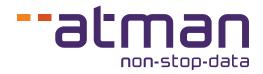